## *Przygotuj bibliotekę*

Załącz plik z kodem biblioteki **prism** [\(https://prismjs.com](https://prismjs.com/download.html)) w dokumencie **index.html** wg poniższych poleceń.

1. Pobierz bibliotekę zaznaczając opcje wg wytycznych:

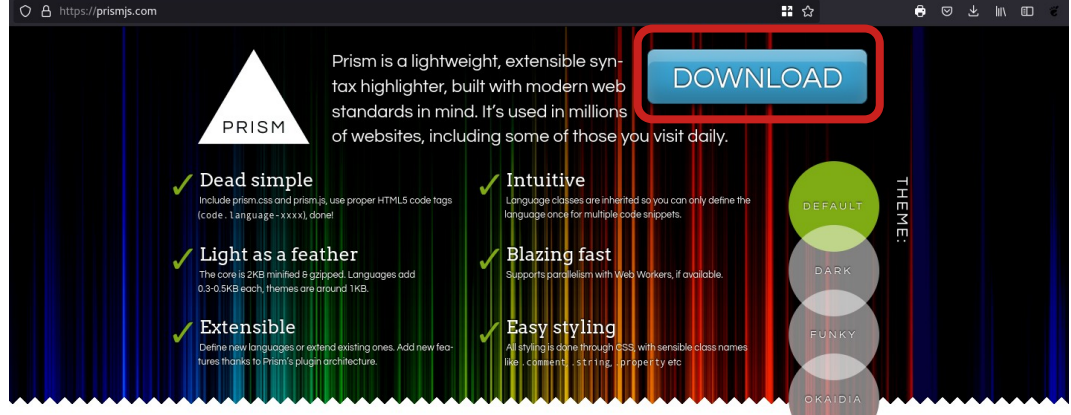

- 2. Na podstronie pobierania należy spersonalizować bibliotekę do własnych potrzeb, co oznacza wybór:
	- Rozmiaru rdzenia biblioteki: Minified (skompresowana i mało czytelna) lub Development (nieskompresowana i czytelna)
	- Schemat kolorystyczny dla kontenera prezentującego kod źródłowy (możliwość wybrania jednego szablonu kolorystycznego)
	- Wybranie, które moduły kolorowania języków zostaną włączone w skład biblioteki

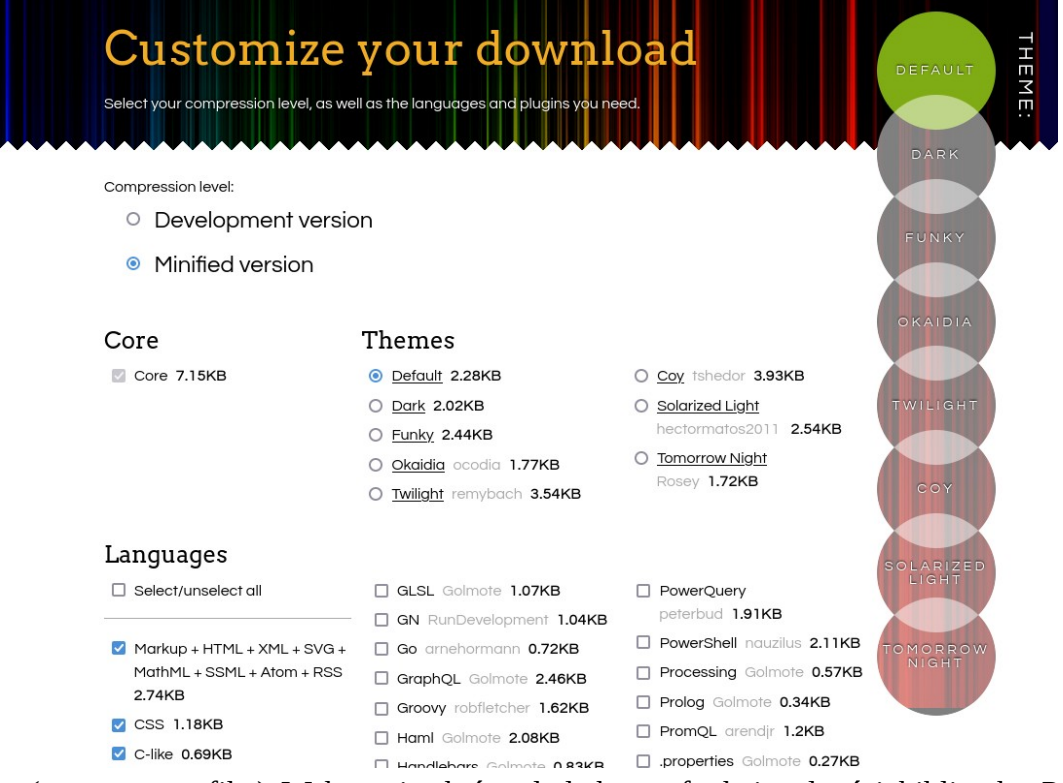

• (następna grafika) Wskazanie, które dodatkowe funkcjonalności biblioteka Prism ma oferować (mogą one wymagać ręcznej korekty CSS lub dostosowania w kodzie JS)

3. Przed pobraniem plików biblioteki należy jeszcze wskazać, które dodatkowe funkcjonalności biblioteka Prism ma oferować, następnie należy ręcznie pobrać dwa oddzielne pliki z kodem biblioteki oraz arkusz z wyglądem (regułami kolorowania składni) wskazanych języków.

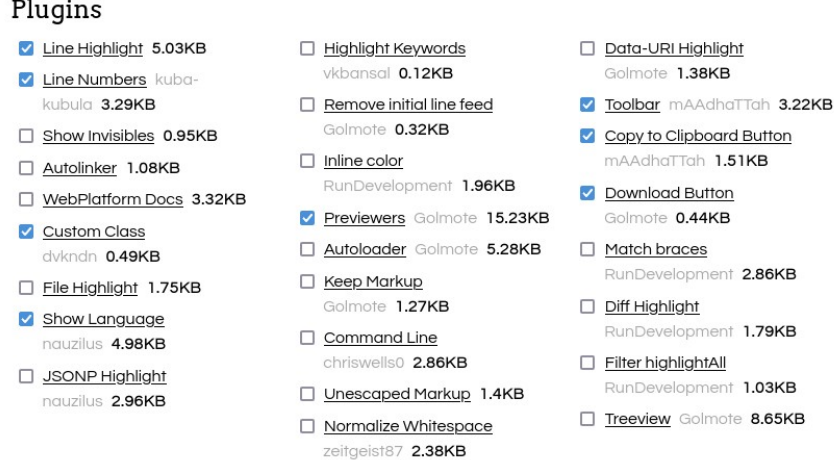

Total filesize: 55.35KB (80% JavaScript + 20% CSS)

Note: The filesizes displayed refer to non-gizipped files and include any CSS code required. The CSS code is not minified.

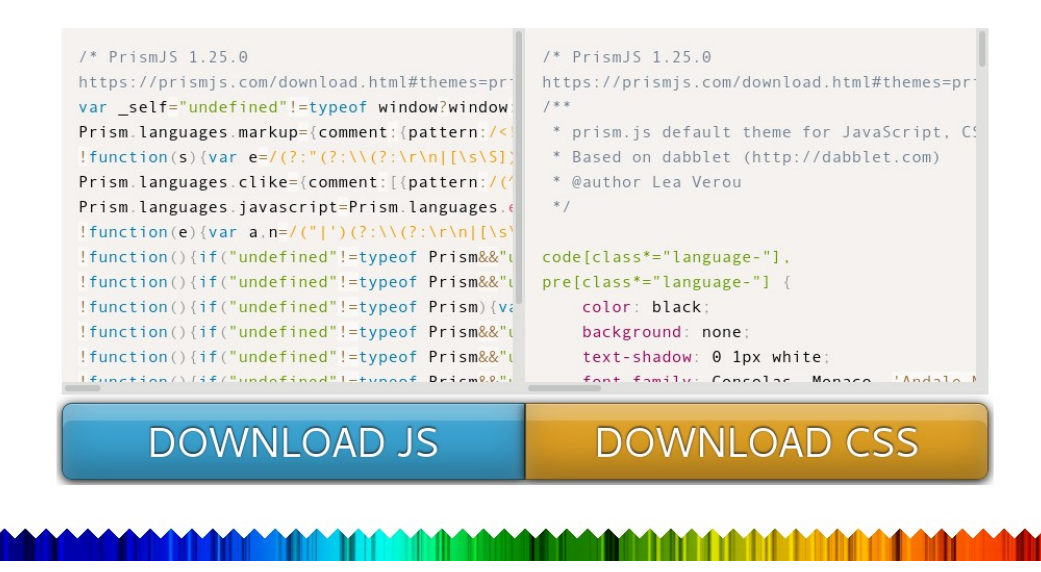

4. Umieść pobrane pliki biblioteki Prism w następującej strukturze katalogów w folderze **assets/prism** lub dedykowanym folderze (*nazwij katalog*):

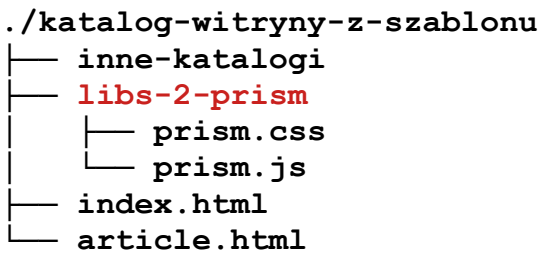

5. W dokumencie, w którym ma zostać użyta biblioteka kolorująca kod źródłowy muszą zostać załączone\* dwa pliki: CSS oraz JavaScript.

```
<!DOCTYPE html>
<html>
   <head>
     ...
<link rel="stylesheet" href="katalog/prism.css" type="text/css"/>
  </head>
  <body>
     ...
<script src="katalog/prism.js" type="text/javascript"></script>
   </body>
</html>
```
*\* adres załączanych plików w przykładzie jest lokalny, lecz można podać również adres URL serwerów CDN (Content Delivery Network), co będzie wymagało wskazania również pliku Autoloader dobierającego samodzielnie kolorowane języki*.

6. W dokumencie, w którym ma zostać przedstawiony kod źródłowy wybranego języka musi posiadać jedną z dwóch form zapisu nazwy klasy: **language-xxxx** lub skrócony **lang-xxxx** oraz zapisu kodu - jak na przykładach odpowiednio:

kod PREFORMATOWANY (wielolinijkowy, użyty w przykładzie język JS i PHP):

```
<pre><code class="language-javascript">
   $(window).load(function() {
     $('#slider').nivoSlider();
   });
</code></pre>
```

```
<pre><code class="language-php">
   <?php
     echo phpinfo();
   ?>
</code></pre>
```
lub LINIOWY (użyty w przykładzie język CSS):

```
<code class="language-css">p { color: red }</code>
```